УДК 004.057.7, 004.62, 004.63, 004.75

## **СИМУЛЯТОР КВАНТОВЫХ ВЫЧИСЛЕНИЙ FEYNMAN НА ЯЗЫКЕ MAPLE: ОСНОВНЫЕ ВОЗМОЖНОСТИ**

### **Воробьев Владимир Владимирович<sup>1</sup> , Кореньков Владимир Васильевич<sup>2</sup> , Гердт Владимир Петрович<sup>3</sup>**

*<sup>1</sup>Инженер-программист; Объединенный институт ядерных исследований, Лаборатория информационных технологий; Россия, 141980, Московская обл., г. Дубна, ул. Жолио-Кюри, д. 6; Ассистент; ГБОУ ВО МО «Университет «Дубна», Институт системного анализа и управления; Россия, 141980, Московская обл., г. Дубна, ул. Университетская, д. 19; e-mail: vlavor@jinr.ru.*

*<sup>2</sup>Директор лаборатории; Объединенный институт ядерных исследований, Лаборатория информационных технологий; Россия, 141980, Московская обл., г. Дубна, ул. Жолио-Кюри, д. 6; Доктор технических наук, профессор, заведующий кафедрой РИВС; ГБОУ ВО МО «Университет «Дубна», Институт системного анализа и управления; Россия, 141980, Московская обл., г. Дубна, ул. Университетская, д. 19; e-mail: korenkov@jinr.ru.*

*<sup>3</sup>Начальник сектора лаборатории; Объединенный институт ядерных исследований, Лаборатория информационных технологий; Россия, 141980, Московская обл., г. Дубна, ул. Жолио-Кюри, д. 6; Доктор физико-математических наук, профессор; ГБОУ ВО МО «Университет «Дубна», Институт системного анализа и управления; Россия, 141980, Московская обл., г. Дубна, ул. Университетская, д. 19; e-mail: gerdt@jinr.ru.*

*В статье представлен краткий обзор возможностей симулятора квантовых вычислений Feynman на языке системы компьютерной алгебры Maple. Он был разработан с целью реализации на высокоуровневом языке программирования пользователя системы, который способен работать с конечными n-кубитными системами в символьном и числовом видах. Данный инструмент позволяет работать с квантовыми состояниями, производить квантовые вычисления, реализовать квантовые алгоритмы. Пакет имеет графический интерфейс для наглядного представления квантовой информации в виде формул, схем и графиков. Описаны основные возможности инструментария Feynman, приведены примеры его использования для задач квантовых вычислений и квантового компьютинга.*

Ключевые слова: квантовые вычисления, квантовый компьютинг, квантовые алгоритмы, симулятор квантовых вычислений, *Maple*, *Feynman*.

## **FEYNMAN QUANTUM COMPUTING SIMULATOR IN THE MAPLE LANGUAGE: MAIN FEATURES**

### **Vorobyov Vladimir<sup>1</sup> , Korenkov Vladimir<sup>2</sup> , Gerdt Vladimir<sup>3</sup>**

*<sup>1</sup>Software engineer; Joint institute for nuclear researches, Laboratory of Information Technologies; Russia, 141980, Moscow reg., Dubna, 6 Joliot-Curie st.; Assistant; Dubna State University, Institute of system analysis and management; Russia, 141980, Moscow reg., Dubna, 19 Universitetskaya st.; e-mail: vlavor@jinr.ru.*

*<sup>2</sup>Laboratory Director; Joint institute for nuclear researches, Laboratory of Information Technologies; Russia, 141980, Moscow reg., Dubna, 6 Joliot-Curie st.; Doctor of technical Sciences, Professor, head of the Department; Dubna State University, Institute of system analysis and management; Russia, 141980, Moscow reg., Dubna, 19 Universitetskaya st.; e-mail: korenkov@jinr.ru.*

*<sup>3</sup> Head of the Laboratory sector; Joint institute for nuclear researches, Laboratory of Information Technologies; Russia, 141980, Moscow reg., Dubna, 6 Joliot-Curie st.; Doctor of physical and mathematical Sciences, Professor; Dubna State University, Institute of system analysis and management; Russia, 141980, Moscow reg., Dubna, 19 Universitetskaya st.; e-mail: gerdt@jinr.ru.*

*The article presents an overview of the capabilities of the Feynman quantum computing simulator in the language of computer algebra Maple. It was designed to implement a high-level computer language that is able to work with finite p-qubit systems in symbolic and numeric forms. This tool allows to work with quantum states, perform quantum computations, implement quantum algorithms. The package has a graphical interface for visual representation of quantum information in the form of formulas, diagrams and graphs. The main features of the Feynman toolkit are described, and examples of its use for problems of quantum computations and quantum computing are given.*

Keywords: quantum computing, quantum computing, quantum algorithms, quantum computing simulator, Maple, Feynman.

# *Введение*

За последние два десятилетия квантовые вычисления и квантовый компьютинг развиваются стремительными темпами. Эта область исследования включает в себя разделы из физики, математики и информатики, которые в совокупности изучают свойства квантового мира. Интерес специалистов заключается в достижении более эффективных (квантовых) вычислений и коммуникаций с использованием неклассических состояний материи. В частности, в последние годы был реализован ряд новых протоколов и архитектур, таких как телепортация [1], безопасная связь [2], распределенная квантовая обработка [3] и многие другие. Это говорит о перспективности развития этого направления.

Однако, несмотря на большое количество успешных экспериментов, остается много открытых вопросов и (экспериментальных) проблем в отношении нашего (настоящего) понимания квантовой природы материи. Разными учеными была проведена большая алгебраическая и числовая работа, которая привела к появлению ряда сообществ по квантовым вычислениям, различающихся по методам и интересам. Их требования схожи: необходимо иметь вычислительный инструмент, который облегчает обработку вычислительных методов, но по форме входных и выходных данных максимально приближен к обозначениям, применяемым в литературе.

Хотя несколько таких инструментов и квантовых симуляторов уже существуют, как описано в литературе [4], [5] или доступны через Интернет, многие из них посвящены лишь небольшому числу задач и часто несовместимы с другими платформами и приложениями. Именно поэтому команда под руководством профессора из Германии С. Фрицше разработала универсальную библиотеку-инструмент на базе языка *Maple*. Особое внимание было уделено определению небольшого, но мощного набора команд как для символьных, так и для числовых вычислений. Инструмент достаточно гибкий, и может использоваться в других языках и в разных средах.

# *1. Общие требования к созданию симуляторов квантовых вычислений*

Для реализации модели квантовой системы необходимо понимать, для каких типов задач она подходит и какие вычислительные требования необходимы для их решения. В таблице 1 перечислены несколько ключевых тем из квантовых вычислений и квантовой информатики вместе с их типичными задачами.

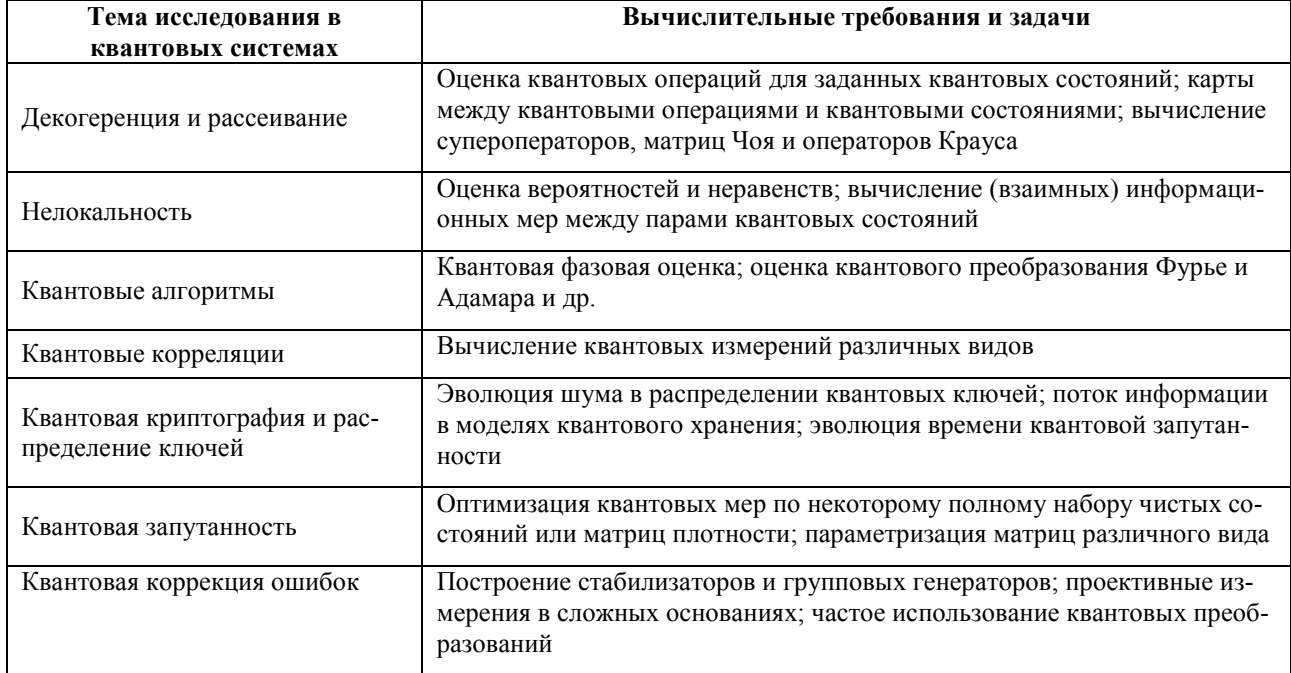

*Таблица 1. Ключевые темы для изучения квантовых систем и состояний*

![](_page_3_Picture_213.jpeg)

За прошедшие годы было проведено множество программных реализаций для решения различных задач. Они представляют собой рабочий лист программы, который демонстрирует эффективность работы различных квантовых алгоритмов или решают какую-то одну задачу из области квантовых вычислений. Тем не менее, несмотря на все усилия, ни одно программное средство не стало универсальным инструментом для работы с квантовыми состояниями и процессами. Причины разные: узкая направленность, малый вычислительный запрос, неудобство пользования, закрытый код. Кроме того, многие из этих программ допускают только численное моделирование, например *Qubit4Matlab* [6].

Подобно многим программным проектам, в 2005 г. команда под руководством С. Фрицше начала разрабатывать свой проект инструмент *Feynman* для языка компьютерной алгебры *Maple* [7]. Цель состояла в том, чтобы помочь пользователю использовать методы квантовых вычислений для решения задач в символьном и числовом видах. Первоначально новое средство хорошо справлялось со своими задачами, но со временем росло количество процедур и функций, а архитектура библиотеки плохо масштабировалась. Поэтому в 2013 г. команда Фрицше сделала перезагрузку своего проекта *Feynman* [8], который теперь имеет огромный потенциал в масштабировании и претендует на звание универсального симулятора квантовых вычислений.

## *2. Симулятор квантовых вычислений Feynman (краткое описание)*

В настоящее время симулятор *Feynman* реализован в рамках языка *Maple*. В этой среде компьютерной алгебры был определен (иерархический) набор процедур для предоставления структур данных, а также команд, которые работают с этими структурами. В частности, акцент был сделан на том, чтобы определить небольшой, но мощный набор команд и использовать базовую структуру данных (иногда называемую вспомогательными процедурами) для того, чтобы объединить соответствующую информацию в одно целое. В *Maple* эти вспомогательные процедуры просто используются в качестве «контейнеров» данных, так как они иным образом предоставляются таблицей записей или производными данными в других языках.

Основная цель реорганизации кода состояла в том, чтобы уменьшить общее количество команд, доступных для пользователя. Это было достигнуто с помощью общих процедур и путем объединения аналогичных функций и задач в одной команде. Все эти высокоуровневые команды обычно ссылаются на некоторый (неоднозначный) глагол, такой как вычислить, преобразовать, определить или оценить. Процедура ожидает «ключевое слово» в качестве своего первого аргумента, чтобы указать на конкретное действие. Этот простой и согласованный дизайн делает выполнение даже сложных задач достаточно описательным, а также облегчает реализацию кода, поскольку общие (основные) команды имеют дело только с обработкой и распределением входных данных. В таблице 2 приведены общие принципы построения архитектуры программного кода *Feynman*, на рисунках 1 и 2 – как это выглядит в системе (руководство для пользователя), на рисунке 3 – цифровой вид (код).

![](_page_4_Picture_123.jpeg)

*Таблица 2. Общие принципы построения программного кода симулятора Feynman*

### > Feynman\_define();

The following 'keystrings' are supported by this command:

![](_page_4_Picture_124.jpeg)

#### *Рис. 1. Справочная информация для команды Feynman\_define ()*

> Feynman\_compute();

The following 'keystrings' are supported by this command:

| a) Adjoint states, etc. ::    | adjoint            |                      |                           |
|-------------------------------|--------------------|----------------------|---------------------------|
| b) Eigenvectors & values::    | eigenvalues        | eigenvectors         | eigenvectors: normalize   |
| c) Norm & normalized states:: | norm               | trace norm           | Hilbert--Schmidt norm     |
|                               | HS norm            | normalized state     |                           |
| d) Flatten & unflatten::      | flattened vector   | (unflattened) matrix | matrix                    |
| e) Ranks::                    | rank               |                      |                           |
| f) Traces & partial traces::  | trace              | partial trace        | partial trace: subsystems |
| g) Expectation values::       | expectation value  | variance             |                           |
| h) Matrix transpose, etc.::   | transpose          | transpose: partial   | transpose: column         |
|                               | transpose: raw     |                      |                           |
| i) Miscellaneous::            | simplify           | sqrt                 | sqrt: Denman              |
|                               | correlation tensor |                      |                           |

*Рис. 2. Справочная информация для команды Feynman\_compute ()*

| #                                                                                                    |                        |                           |                             |  |  |  |  |
|----------------------------------------------------------------------------------------------------|------------------------|---------------------------|-----------------------------|--|--|--|--|
| Feynman define := $proc(keystring)$ ## export                                                                |                        |                           |                             |  |  |  |  |
|                                                                                                    |                        |                           |                             |  |  |  |  |
| # Defines (and returns) a quantum registers in various given or predefined states as specified by keystring. |                        |                           |                             |  |  |  |  |
| #                                                                                                    |                        |                           |                             |  |  |  |  |
| i, keys, wa, wx1, wx2, wx3, wx4;<br>local                                                                    |                        |                           |                             |  |  |  |  |
| #                                                                                                    |                        |                           |                             |  |  |  |  |
| keys := $\lceil$ "a) Linear combinations & mixtures::",                                                      | "state",               | "mixture",                | $\mathbf{u}$ . $\mathbf{u}$ |  |  |  |  |
| "b) Diagonal & string states::",                                                                             | "string",              | $\mathbf{m} = \mathbf{m}$ | $\mathbf{m} = \mathbf{m}$   |  |  |  |  |
| "c) Initialization & random::",                                                                              | "equal",               | "Walsh-Hadamard",         | "random",                   |  |  |  |  |
| "d) Predefined states::",                                                                                    | "Bell: Phi+",          | "Bell: Phi-",             | "Bell: Psi+",               |  |  |  |  |
| $\mathbf{u}$ and                                                                                             | "Bell: Psi-",          | "Bell",                   | "Bell diagonal",            |  |  |  |  |
| $\mathbf{m}$ and                                                                                             | "biseparable",         | "Dicke",                  | "GHZ",                      |  |  |  |  |
| $\mathbf{m}$ and                                                                                             | "ground state",        | "Ishizaka",               | $"IH"$ ,                    |  |  |  |  |
| $\mathbf{m}$ and                                                                                             | "isotropic",           | "Smolin",                 | "thermal",                  |  |  |  |  |
| $\mathbf{u}$ and                                                                                             | "W",                   | "Werner",                 | $\mathbf{m} = \mathbf{m}$   |  |  |  |  |
| "e) Maximally mixed & entangled states::",                                                                   | "maximally entangled", | "maximally mixed",        | "MEMS",                     |  |  |  |  |
| "f) Graph states::",                                                                                         | "graph",               | "graph: chain",           | "graph: ring" ];            |  |  |  |  |
| #                                                                                                    |                        |                           |                             |  |  |  |  |
| nargs = $\theta$ then<br>if                                                                                  |                        |                           |                             |  |  |  |  |
| print(NULL);                                                                                                 |                        |                           |                             |  |  |  |  |
| printf("%s\n", "The following `keystrings' are supported by this command:");                                 |                        |                           |                             |  |  |  |  |

*Рис. 3. Заголовок команды Feynman\_define ()*

# *3. Примеры использования симулятора Feynman*

От краткого описания переходим к практике. В данном разделе будут рассмотрены простые примеры использования команд симулятора *Feynman*. Процедура *Feynman\_plot* () будет наглядно демонстрировать результаты работы рабочего листа программы в *Maple* 17.

### **3.1. Векторы состояний**

Код программы:

```
wa:= qbit(0,1): Feynman plot("Bloch vector", wa);
wb:= Feynman define("string","+-"):Feynman plot("Bloch vector", wb,1);
```
Результаты работы программы:

![](_page_5_Figure_10.jpeg)

#### **3.2. Матрицы плотности**

Код программы (продолжение):

```
Feynman plot("state: Re", wb); Feynman plot("probability", wb);
wc:=Feynman_convert("ket-to-rho",wb):Feynman_print(wc);
```
Feynman plot("state: Re", wc);

![](_page_6_Figure_2.jpeg)

Результаты работы программы:

Real part of density matrix

![](_page_6_Figure_5.jpeg)

## **3.3. Квантовая томография данных**

Код программы (продолжение):

wa:= qoperator("cn"): Feynman plot("process matrix", wa);

Результаты работы программы:

#### Absolute values of process matrix

![](_page_7_Figure_3.jpeg)

## *Заключение*

В данной статье было представлено краткое описание квантового симулятора *Feynman* на языке компьютерной алгебры *Maple*. Инструмент способен работать с *n*-кубитными системами и производить квантовые вычисления в удобном символьном, числовом и графическом видах. Код проекта открытый, что позволяет пользователям расширять свои функциональные возможности и добавлять новые процедуры. Данный симулятор может стать универсальным инструментов для моделирования квантовых систем, а также для обучения квантовым вычислениям и квантовому компьютингу.

### *Список литературы*

- 1. C.H. Bennett, G. Brassard, C. Crepeau, R. Jozsa, A. Peres, W.K. Wootters Phys. Rev. Lett., 70, 1993. [Электронный ресурс]. URL: https://journals.aps.org/prl/pdf/10.1103/PhysRevLett.70.1895.
- 2. L.-M. Duan, M.D. Lukin, J.I. Cirac, P. Zoller Nature, 414 2001, p. 413. [Электронный ресурс]. URL: [https://media.nature.com/original/nature-assets/nature/journal/v414/n6862/ex](https://media.nature.com/original/nature-assets/nature/journal/v414/n6862/extref/35106513.pdf)[tref/35106513.pdf.](https://media.nature.com/original/nature-assets/nature/journal/v414/n6862/extref/35106513.pdf)
- 3. Lim Y.L., Beige A., Kwek L.C. Phys. Rev. Lett., 95. 2005. P. 030505. [Электронный ресурс]. URL: [https://journals.aps.org/prl/abstract/10.1103/PhysRevLett.95.030505.](https://journals.aps.org/prl/abstract/10.1103/PhysRevLett.95.030505)
- 4. Toth Comput G. Phys. Comm., 179. 2008. P. 430. [Электронный ресурс]. URL: [https://ac.els](https://ac.els-cdn.com/S0010465508001367/1-s2.0-S0010465508001367-main.pdf?_tid=191b18cc-95f0-4c35-bf9a-635b4d242dd6&acdnat=1550816964_b38f286068a79bde2ead4a4befcdc241)[cdn.com/S0010465508001367/1-s2.0-S0010465508001367-main.pdf?\\_tid=191b18cc-95f0-4c35-bf9a-](https://ac.els-cdn.com/S0010465508001367/1-s2.0-S0010465508001367-main.pdf?_tid=191b18cc-95f0-4c35-bf9a-635b4d242dd6&acdnat=1550816964_b38f286068a79bde2ead4a4befcdc241)[635b4d242dd6&acdnat=1550816964\\_b38f286068a79bde2ead4a4befcdc241.](https://ac.els-cdn.com/S0010465508001367/1-s2.0-S0010465508001367-main.pdf?_tid=191b18cc-95f0-4c35-bf9a-635b4d242dd6&acdnat=1550816964_b38f286068a79bde2ead4a4befcdc241)
- 5. Tabakin F., Julia-Diaz B. Comput. Phys. Commun., 182. 2011. P. 1693. [Электронный ресурс]. URL: [https://ac.els-cdn.com/S0010465511001287/1-s2.0-S0010465511001287](https://ac.els-cdn.com/S0010465511001287/1-s2.0-S0010465511001287-main.pdf?_tid=bd71e110-9476-48da-8ad8-f47063e08d3a&acdnat=1550817021_98703320e6c5cfc29f82bcaf0b71a36e) [main.pdf?\\_tid=bd71e110-9476-48da-8ad8-f47063e08d3a&ac](https://ac.els-cdn.com/S0010465511001287/1-s2.0-S0010465511001287-main.pdf?_tid=bd71e110-9476-48da-8ad8-f47063e08d3a&acdnat=1550817021_98703320e6c5cfc29f82bcaf0b71a36e)[dnat=1550817021\\_98703320e6c5cfc29f82bcaf0b71a36e.](https://ac.els-cdn.com/S0010465511001287/1-s2.0-S0010465511001287-main.pdf?_tid=bd71e110-9476-48da-8ad8-f47063e08d3a&acdnat=1550817021_98703320e6c5cfc29f82bcaf0b71a36e)
- 6. Toth G. Comput. Phys. Comm., 179. 2008. P. 430. [Электронный ресурс]. URL: [https://ac.els](https://ac.els-cdn.com/S0010465508001367/1-s2.0-S0010465508001367-main.pdf?_tid=34e00cb2-f4f5-4866-863f-775676d4de3a&acdnat=1550817091_afca25a0d1c4518320cb53dd31539455)[cdn.com/S0010465508001367/1-s2.0-S0010465508001367-main.pdf?\\_tid=34e00cb2-f4f5-4866-863f-](https://ac.els-cdn.com/S0010465508001367/1-s2.0-S0010465508001367-main.pdf?_tid=34e00cb2-f4f5-4866-863f-775676d4de3a&acdnat=1550817091_afca25a0d1c4518320cb53dd31539455)[775676d4de3a&acdnat=1550817091\\_afca25a0d1c4518320cb53dd31539455.](https://ac.els-cdn.com/S0010465508001367/1-s2.0-S0010465508001367-main.pdf?_tid=34e00cb2-f4f5-4866-863f-775676d4de3a&acdnat=1550817091_afca25a0d1c4518320cb53dd31539455)

#### Сетевое научное издание «Системный анализ в науке и образовании» Выпуск №4, 2018 год

- 7. Radtke T., Fritzsche S. Comput. Phys. Commun., 173. 2005. P. 91. [Электронный ресурс]. URL: [https://ac.els-cdn.com/S0010465505004261/1-s2.0-S0010465505004261-main.pdf?\\_tid=1d553525-](https://ac.els-cdn.com/S0010465505004261/1-s2.0-S0010465505004261-main.pdf?_tid=1d553525-6019-4d34-b14f-ff22d814475d&acdnat=1550817166_1c27c2eb30d0a9264d27ffcc8068c3bb) [6019-4d34-b14f-ff22d814475d&acdnat=1550817166\\_1c27c2eb30d0a9264d27ffcc8068c3bb.](https://ac.els-cdn.com/S0010465505004261/1-s2.0-S0010465505004261-main.pdf?_tid=1d553525-6019-4d34-b14f-ff22d814475d&acdnat=1550817166_1c27c2eb30d0a9264d27ffcc8068c3bb)
- 8. Radtke T., Fritzsche S. Comput. Phys. Commun., 185. 2014. P. 1617. [Электронный ресурс]. URL: [https://ac.els-cdn.com/S0010465514000356/1-s2.0-S0010465514000356](https://ac.els-cdn.com/S0010465514000356/1-s2.0-S0010465514000356-main.pdf?_tid=d2a3fe62-6351-4772-b78e-c13e2fca813d&acdnat=1550816160_917098b0a2a1eef820ebced57f80ce02) [main.pdf?\\_tid=d2a3fe62-6351-4772-b78e-c13e2fca813d&ac](https://ac.els-cdn.com/S0010465514000356/1-s2.0-S0010465514000356-main.pdf?_tid=d2a3fe62-6351-4772-b78e-c13e2fca813d&acdnat=1550816160_917098b0a2a1eef820ebced57f80ce02)[dnat=1550816160\\_917098b0a2a1eef820ebced57f80ce02.](https://ac.els-cdn.com/S0010465514000356/1-s2.0-S0010465514000356-main.pdf?_tid=d2a3fe62-6351-4772-b78e-c13e2fca813d&acdnat=1550816160_917098b0a2a1eef820ebced57f80ce02)